SAP ABAP table /BEV1/SR\_I {Item Structure for BAPI\_GOODSMVT\_CREATE in Customizing}

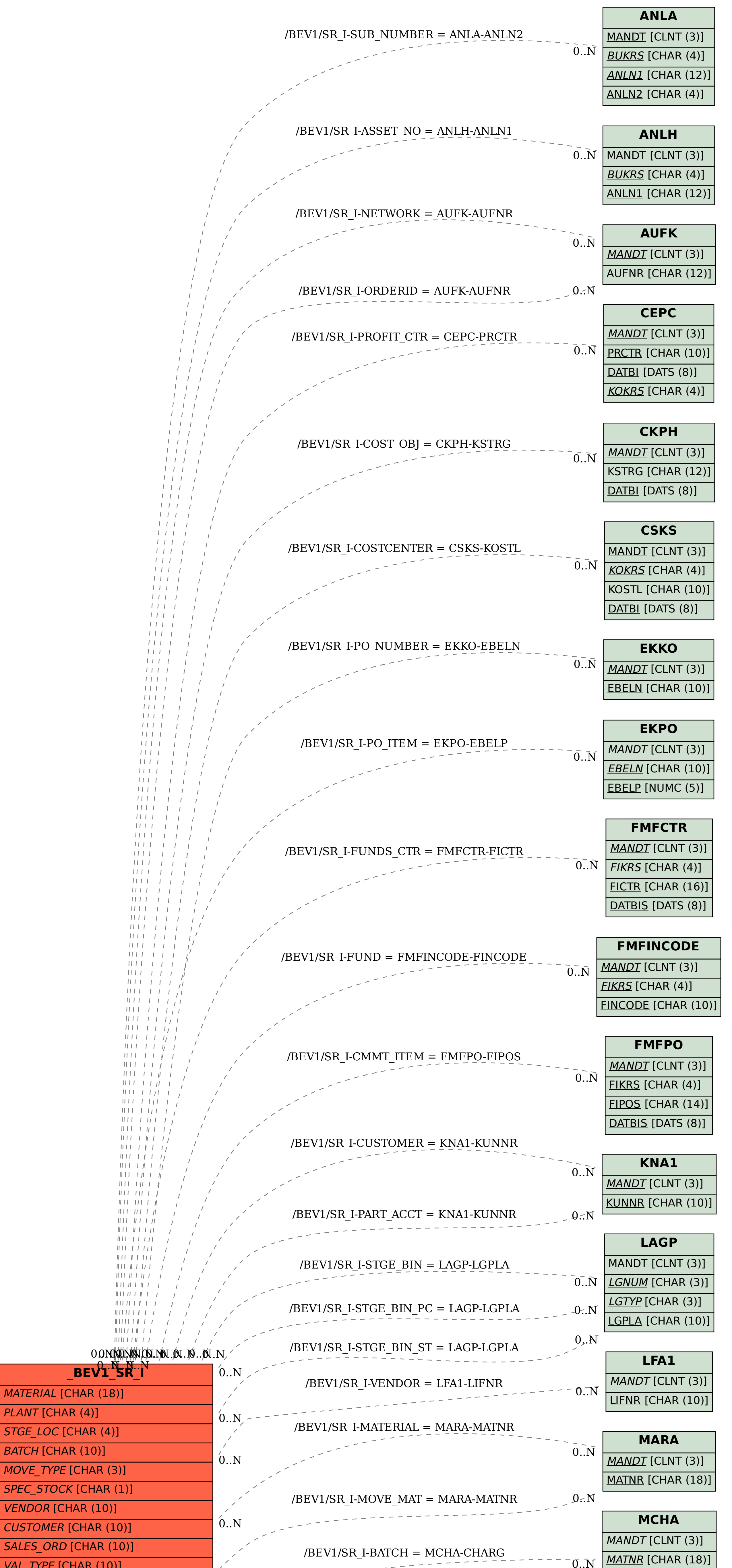

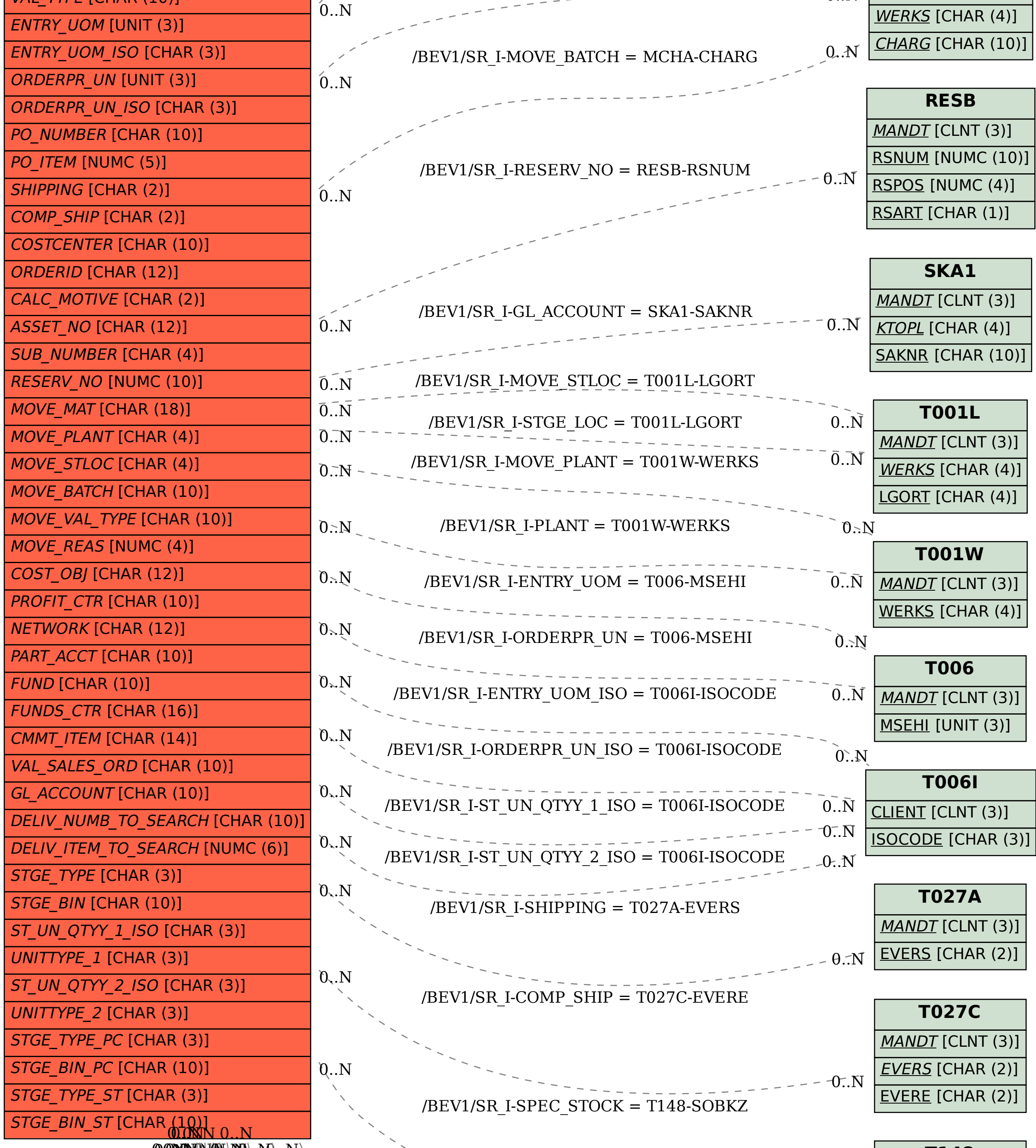

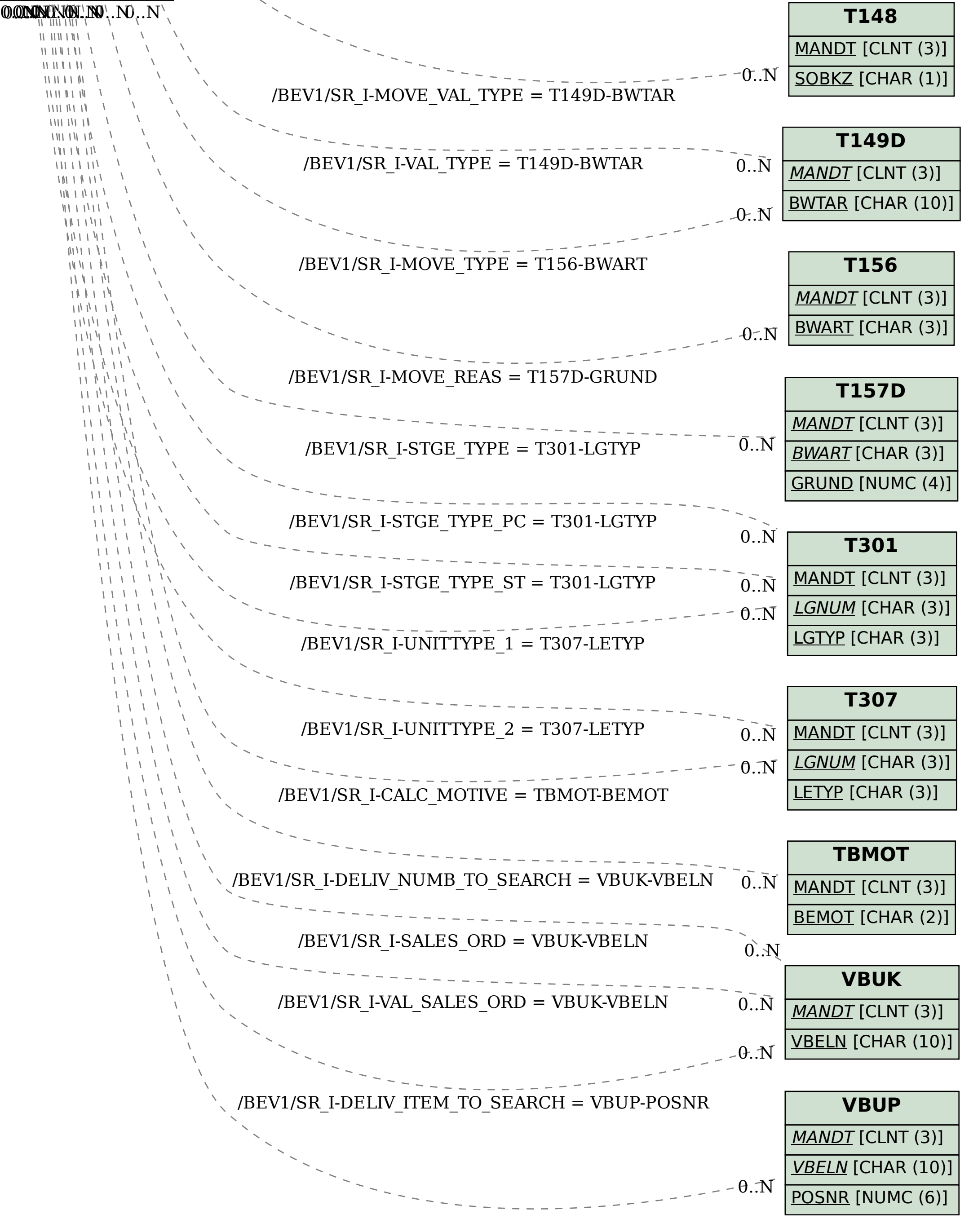